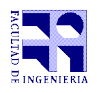

INFORMÁTICA Instituto de Computación

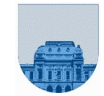

## **Examen – 23 de febrero de 2022**

- Duración del parcial: 2:00 Hs.
- No se podrá utilizar ningún tipo de material (apuntes, libro, calculadora, etc). Apague su teléfono celular.
- Las partes no legibles del examen se considerarán no escritas
- En la primera hoja a entregar ponga con letra clara, en el ángulo superior derecho, su **nombre**, **número de cédula de identidad** y **cantidad de hojas** -en ese orden-; en las demás hojas alcanza con poner nombre, número de cédula y número de página.

Para la resolución de los diferentes ejercicios **solamente** podrá utilizar las siguientes funciones brindadas por **Octave**:

```
 length() y size()
```

```
 mod() y rem()
```

```
 floor(), ceil() y round()
```
 zeros()y ones() abs()

Para la resolución de los diferentes ejercicios **solamente** podrá utilizar las siguientes funciones brindadas por **Excel o Libre Office Calc**:

```
 SUMA / PROMEDIO / CONTAR/ MIN/ MAX
 SI
```
 $\bullet$  Y / O

```
 BUSCAR / BUSCARV /BUSCARH
```
**Problema 1** 20  $(4, 4, 4, 4, 4)$  ptos

Hay **una sola opción correcta** para cada pregunta.

- I. La aparición de una variable del lado izquierdo de una asignación en Octave …:
	- a) … es que está siendo utilizada para almacenar el resultado del cálculo de una expresión.
	- b) … es un error. Una variable siempre debe estar del lado derecho de una asignación.
	- c) … es que se está utilizando su valor actual para realizar un cálculo.
	- d) Ninguna de las respuestas anteriores es correcta.
- II. Indique cuál de las siguientes afirmaciones sobre memorias es cierta.
	- a) La memoria ROM es permanente y de lectura-escritura.
	- b) La memoria Caché es permanente y de lectura-escritura.
	- c) La memoria RAM es volátil y de lectura-escritura.
	- d) Todas las respuestas son correctas.
- III. Indique cuál de las siguientes afirmaciones sobre sistemas operativos es verdadera:
	- a) Todos los sistemas operativos son monousuario.
	- b) Todos los sistemas operativos tienen una sola interfaz con el usuario.
	- c) El sistema operativo es un intermediario entre los programas y el caché.
	- d) Ninguna de las respuestas anteriores es correcta.
- IV. Una red se puede clasificar según su estructura física en:
	- a) Lineal, Estrella y Anillo.
	- b) Bus, Estrella y Circular.
	- c) Bus, Estrella y Anillo.
	- d) Ninguna de las respuestas anteriores es correcta.

V. ¿A qué expresión lógica corresponde la estructura de selección de la izquierda?

```
y=0if a < by = 1elseif c < d
          y = 1end
                                                                               a. y = a < b \&& c < db. y = a \leq b \parallel c \leq dc. y = a \right| |c \right| = dd. y = \sim (a \leq b \& \& c \geq d)
```
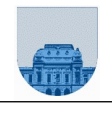

**Problema 2** 20 (2.5, 2.5, 5, 5, 5) ptos

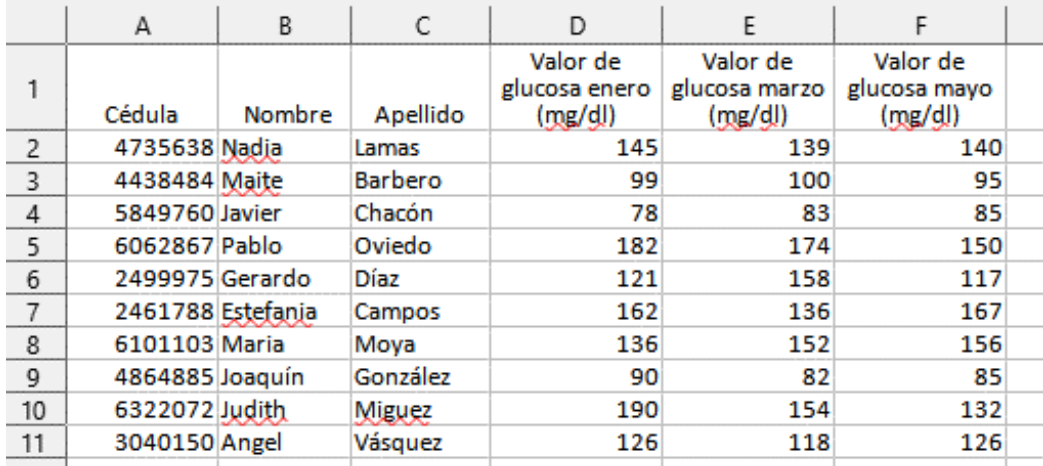

Dada la **Hoja 1** en una planilla de cálculo, realizar lo pedido en cada ítem:

- a) Defina un rango que abarque las celdas de la segunda columna y que deje fijada la columna.
- b) Defina un rango que abarque las celdas de la segunda fila y que deje fijada la fila.
- c) Escriba la fórmula que se debería escribir en la celda G2 para hallar el promedio de valores de glucosa de enero.
- d) Escriba la fórmula que se debería escribir en la celda H2 (que luego va a ser copiada al resto de las celdas de la columna) para devolver el valor de glucosa de marzo de un usuario dividido el valor mínimo de glucosa para el mismo usuario (glucosa en marzo de un usuario / mínimo glucosa de un usuario).
- e) Escriba la fórmula que se debería escribir en la celda I2 para buscar el apellido de la cédula 2461788.

**Problema 3** 18 (6, 6, 6) ptos

Dada la siguiente planilla de cálculo, realizar lo pedido en cada ítem:

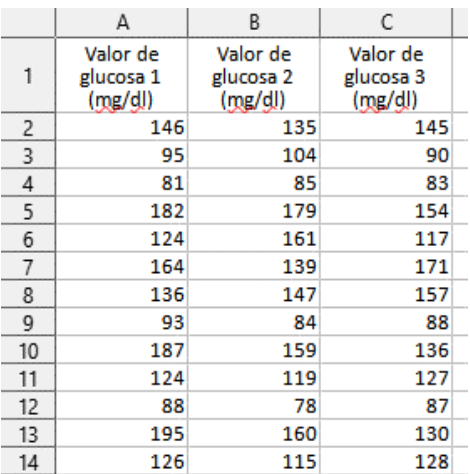

Utilice la función SI (simple o anidada). En algunos casos es necesario la utilización de las funciones Y  $y$ / $\sigma$ O.

a) Escriba la fórmula a transcribir en la celda D2 (que luego va a ser copiada al resto de la columna) en donde se devuelva "alerta" si el valor de glucosa 1, de la fila correspondiente, es mayor o igual a 100. En caso contrario devuelve "aceptable".

b) Escriba la fórmula a transcribir en la celda E2 (que luego va a ser copiada al resto de la columna) en donde se devuelva el valor de glucosa 3, si el valor de glucosa 3 es mayor al valor de glucosa 2 y el

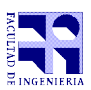

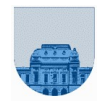

valor de glucosa 2 es mayor al valor de glucosa 1, de la fila correspondiente. En caso contrario devuelve "no sube".

c) Escriba la fórmula a transcribir en la celda F2 (que luego va a ser copiada al resto de la columna) en donde se devuelva "aceptable" si ninguno de los 3 valores de una fila supera el valor de 100, "diabetes" si los tres valores superan el valor de 125, o "prediabetes" en cualquier otro caso.

**Problema 4** | 12 (6, 6) ptos

```
a) ¿Qué valor de w guarda el siguiente script al ser ejecutado?
    x= 8;
    y= 2;
    z= 5;
    if y>1
       if z==x
               w = 1;else
               w = 2;end
    else
       if z~=x
               w= 3;
       else
               w = 4;end
     end
```
b) Completar el siguiente fragmento de código. El código faltante se marca con \*\*\*.

*El fragmento de código busca el primer 4 en los elementos del vector v (v* ya está guardado en memoria, y por lo menos tiene un elemento*), e indica su posición en la variable pos. Si no está se guarda 0 en pos:* n=length(v);

```
i=1;pos=***; while ***
  if ***
          pos=i;
  end
  i=i+1; end
```

```
Problema 5 \vert 6 ptos
```
Implementar en *Octave* la función **Potencias** que dado dos números X e Y, devuelva en la primera variable de salida el valor de  $X<sup>Y</sup> (X<sup>^X</sup>Y)$ , y en la segunda variable de salida el valor de  $Y<sup>X</sup> (Y<sup>^X</sup>X)$ .

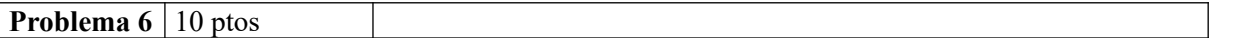

Implementar en *Octave* la función **Clasificar** que dado dos números X e Y, devuelva 0 si X e Y son menores a 100, 2 si X e Y son mayores a 125, o 1 en cualquier otro caso.

```
Ejemplos:
>> res= Clasificar(88,95)
res= 0
>> res= Clasificar(124,95)
                                          res= 1
                                          >> res= Clasificar(135,126)
                                          res= 2
```
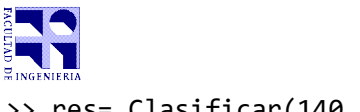

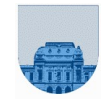

>> res= Clasificar(140,95) res= 1

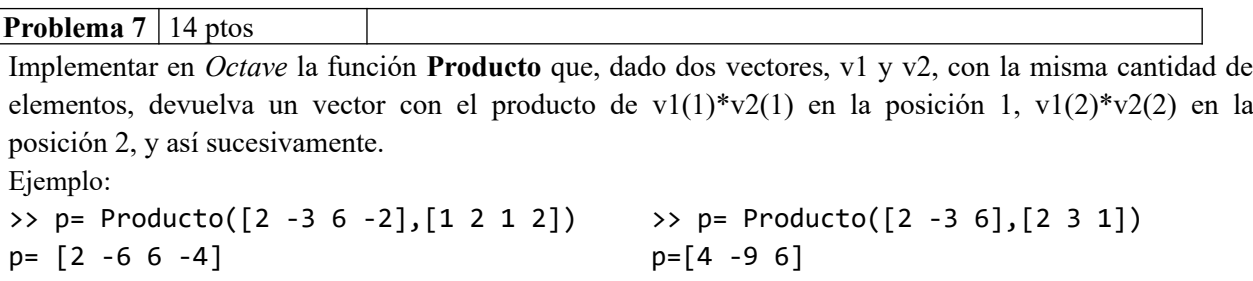

**Nota: En todos los ejercicios debe usarse la estructura de control correcta para cada caso.**